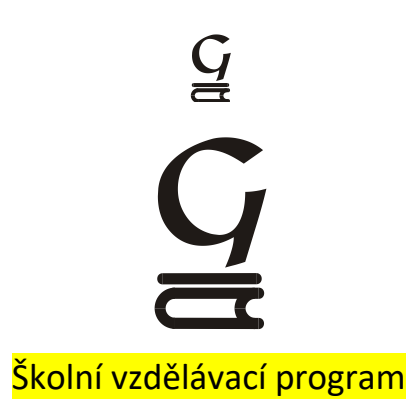

Obor: 7941K/81, Gymnázium – všeobecné ( osmileté )

Učební osnovy pro nižší stupeň osmiletého gymnázia

Vzdělávací oblast: Informatika a informační a komunikační technologie Vzdělávací obor: Informatika a výpočetní technika

### **Charakteristika vyučovacího předmětu informatika a výpočetní technika - osmiletý cyklus Obsahové, časové a organizační vymezení**

 Ve vyučovacím předmětu informatika a výpočetní technika je v rámci RVP ZV a RVP GV realizován vzdělávací obsah ze vzdělávacího oboru Informační a komunikační technologie.

Hlavním obsahem předmětu je získání základních a pokročilých funkcí v oblasti výpočetní techniky.

Žáci jsou nejdříve seznámeni se základními pojmy v oblasti hardware a software. Stěžejní je práce s informačními technologiemi, kde se žáci naučí nejen vyhledávat na internetu a vzájemně komunikovat prostřednictvím elektronické pošty, ale jsou seznámeni i s dalšími technologiemi jako je elektronické bankovnictví, elektronický podpis apod. Žáci znají a dodržují pravidla etikety, respektují autorský zákon. Již z počátku jsou žáci vedeni k práci s e-learningem.

Stěžejní je práce s textovým editorem – žáci získají základní i pokročilé znalosti s programem WORD.

Dalším důležitým programem je tabulkový procesor (EXCEL). Tento program prohlubuje u žáků logické myšlení, může být použit v jiných předmětech a hodí se i pro výpočty v běžném životě.

Nezbytným programem je i prezentační grafika. Žáci se naučí prezentace nejen vytvářet, ale i své prezentace předvést před třídou.

Pro prohloubení logického myšlení je vhodný databázový systém. Na základě jednoduchých databázových aplikací jsou žáci vedeni k vytváření poměrně složitých logických celků.

Dalším celkem je grafika. Zde se žáci naučí zpracovávat digitální fotografie a vytvářet jednoduché grafické návrhy, které jsou vhodné zejména pro webovou grafiku.

Vzhledem k tomu, že technologie tvorby webových stránek je v dnešní době další potřebnou dovedností, je této oblasti věnován poměrně velký prostor.

Výpočetní technika je oblastí otevřenou a je třeba pružně reagovat na nové trendy a včas je zařadit do vzdělávacího programu.

#### Výchovné a vzdělávací strategie

#### *Kompetence k učení:*

- *využívání interaktivních forem vzdělávání*
- *vyhledávání informací na internetu*
- *elektronická komunikace*
- *převod informací do digitální podoby*
- *zpracování dat v digitální podobě (digitální fotografie)*
- *dobrý základ práce s textových editorem*
- *získání přehledu v oboru IVT v oblasti hardware a software*
- *práce s tabulkovým procesorem*
- *základy vektorové a rastrové grafiky*
- *elektronické prezentace*
- *moderní formy komunikace – e-learning*
- *základy webové grafiky – tvorba vlastního webu*
- *autorský zákon pro oblast informačních technologií*
- *základy práce s multimedii*
- *základy práce s databází*
- *seznamování s novými trendy VT*

### *Kompetence k řešení problémů:*

- *algoritmické myšlení při řešení úloh*
- *logické uspořádání získaných informací*
- *zadávání krátkodobých a dlouhodobých úkolů*
- *ověřování kvality získaných informací*
- *důsledné dodržování autorského zákona*

#### *Kompetence komunikativní:*

- základem komunikace je elektronická pošta E-mail
- další komunikační prostředky : chat, blog,elektronické konference atd.
- základem pro komunikace s učitelem je e-learning
- žáci komunikují mezi sebou, ale i s žáky jiných škol
- žáci prezentují výsledky prací formou elektronických prezentací
- žáci vytvoří vlastní webovou stránku

### *Sociální kompetence:*

- při řešení některých úloh žáci vzájemně spolupracují, společně sbírají a vyhodnocují data
- *rozdělení kompetencí při řešení některých úloh*
- *žáci prácují na společných webech*
- *žáci se zúčastni elektronických konferencí, diskusních skupin*

### *Kompetence občanské:*

- uvědomovat si přínos IVT pro rozvoj celé společnosti svět bez hranic
- uvědomit si nebezpečí, které může sehrát IVT na podporu mezinárodního terorismu

### **IVT na nižším stupni gymnázia**

Předmět je dotován jednou hodinou týdně v primě – kvartě. Třída bude rozdělena na polovinu, každý žák bude mít svůj počítač. Výuka bude probíhat v učebně VT, která je vybavena 16 počítači s LCD monitory. Počítače jsou spojeny do sítě, velice dobře technicky vybaveny a samozřejmě připojeny na internet. K výuce je používán dataprojektor a interaktivní tabule.

### Vzdělávací obsah vyučovacího předmětu: IVT

### **Prima**

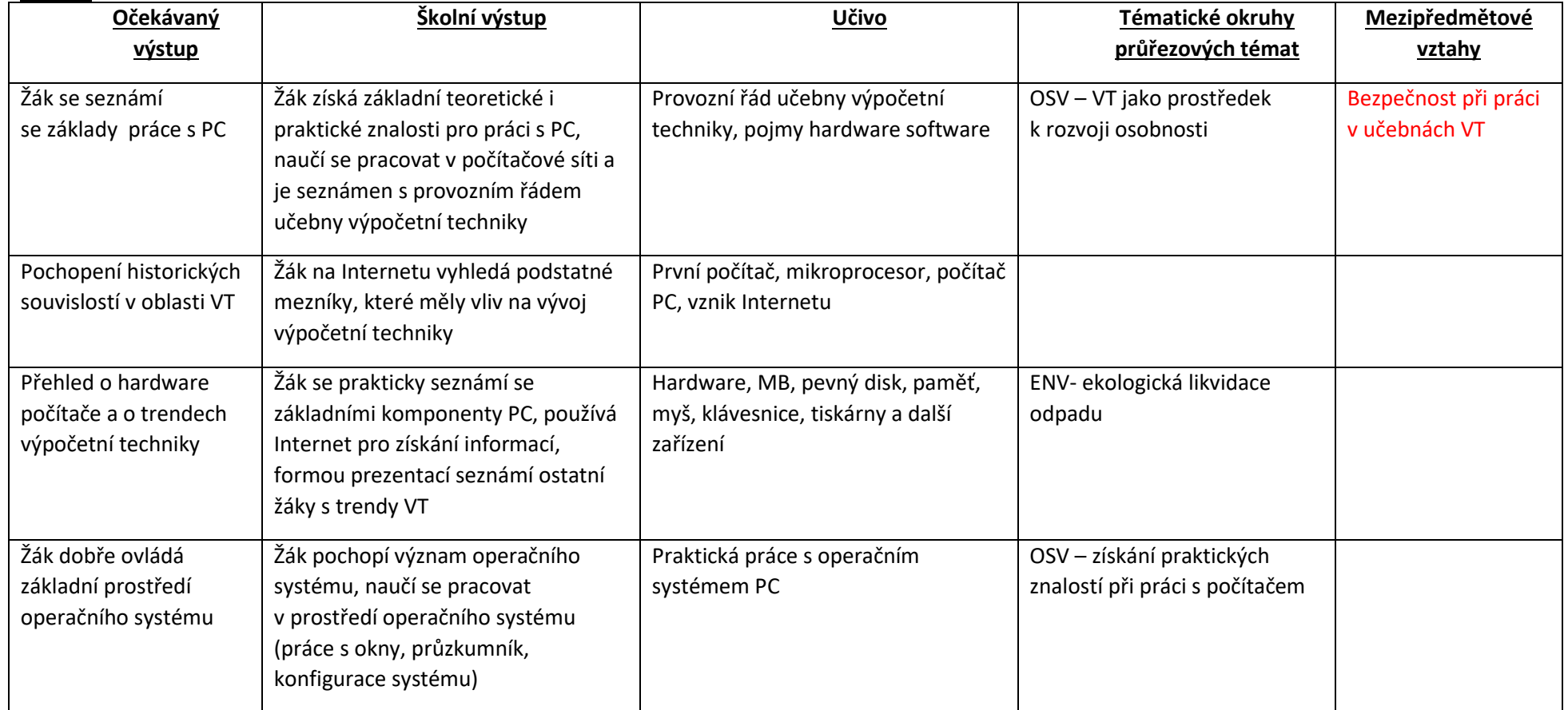

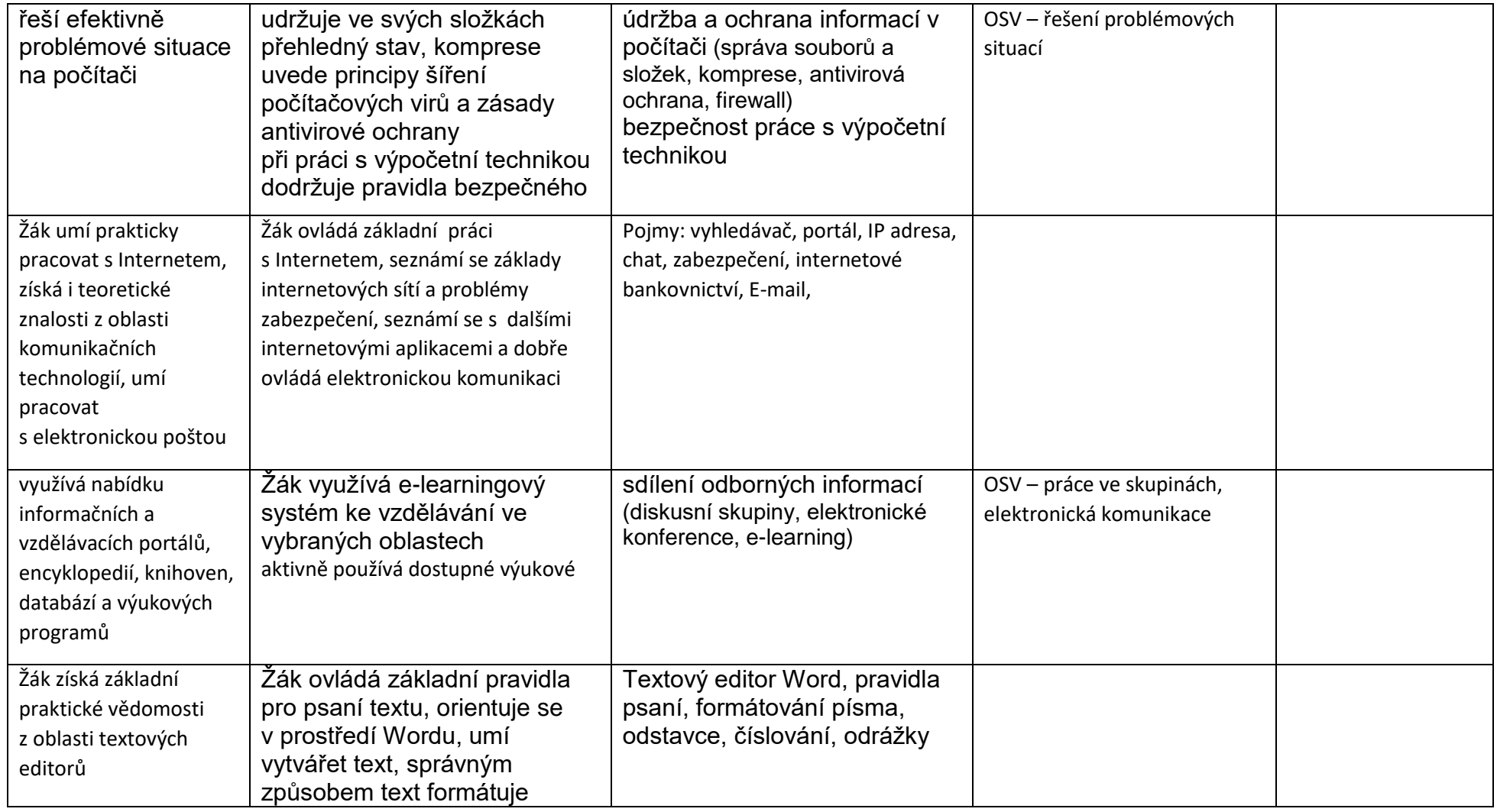

## Vzdělávací obsah vyučovacího předmětu: IVT

### **Sekunda**

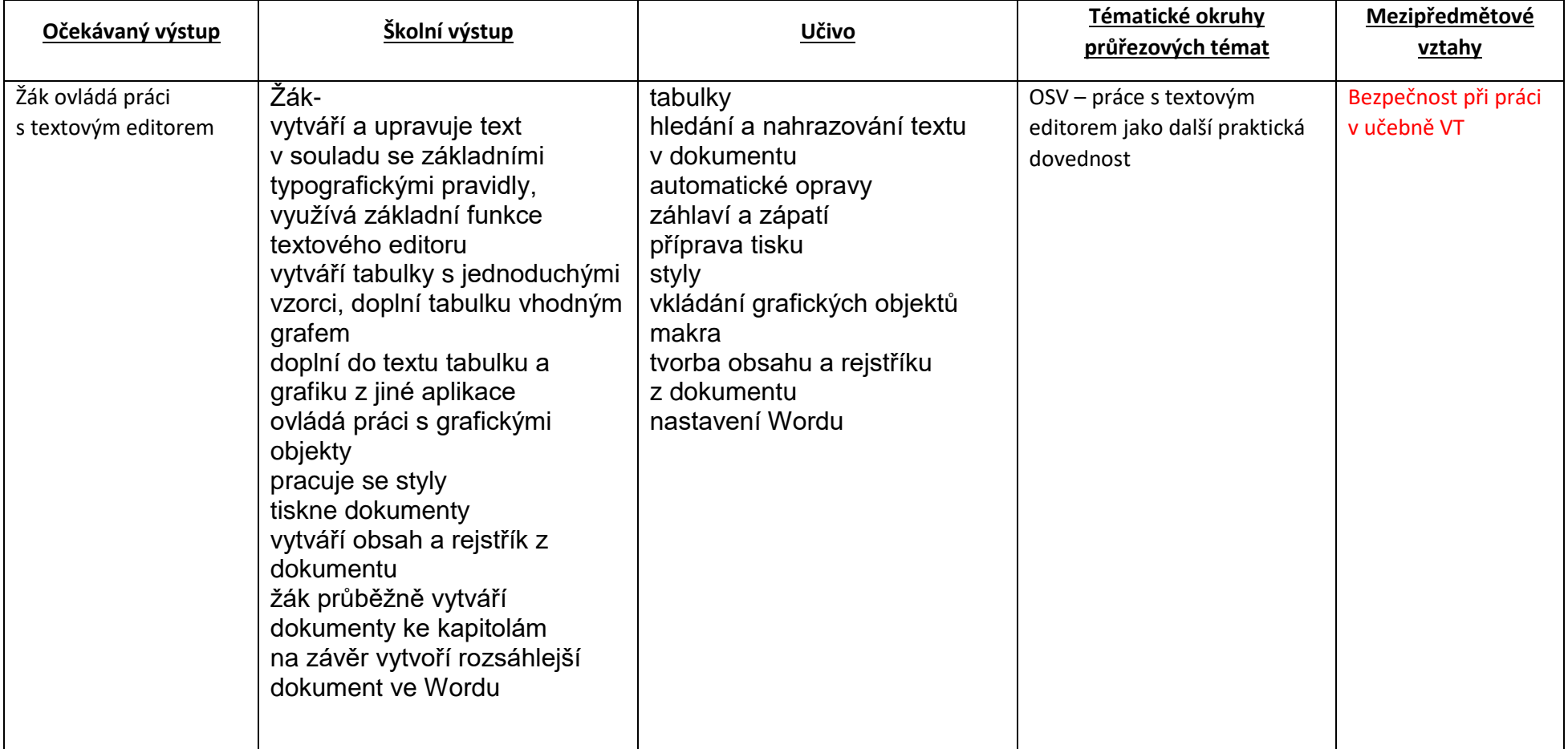

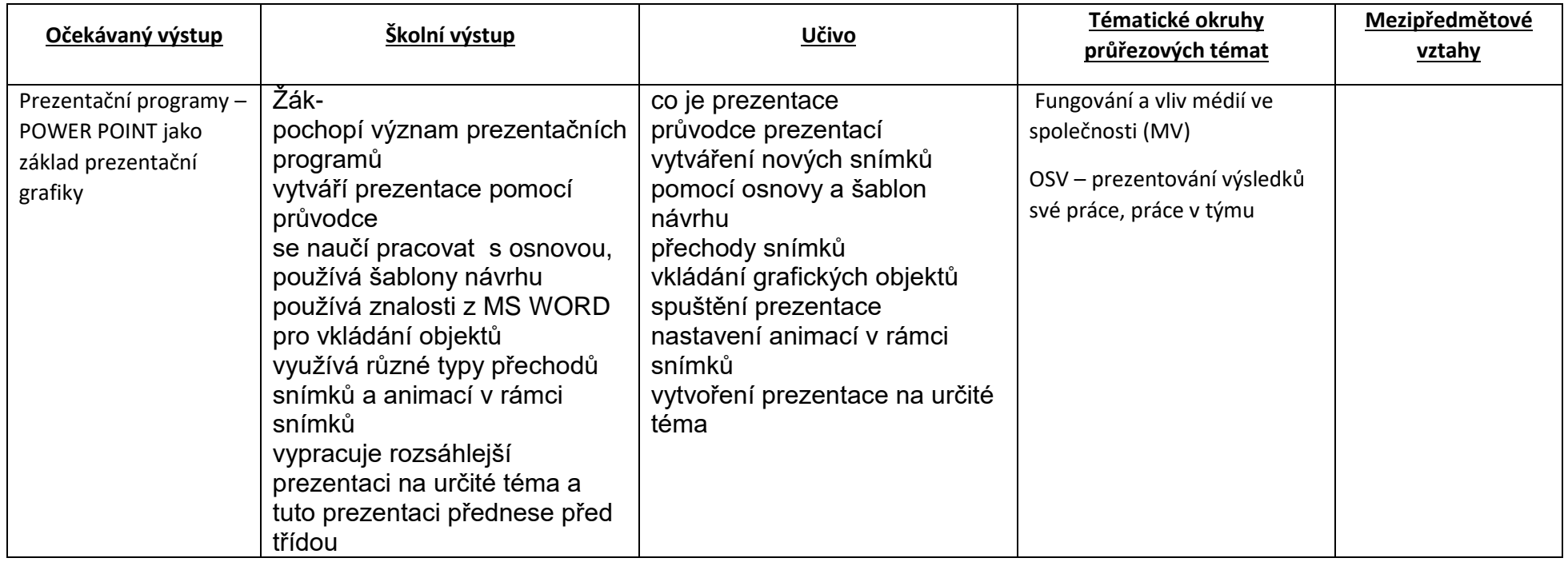

### **Vzdělávací obsah vyučovacího předmětu: IVT Tercie**

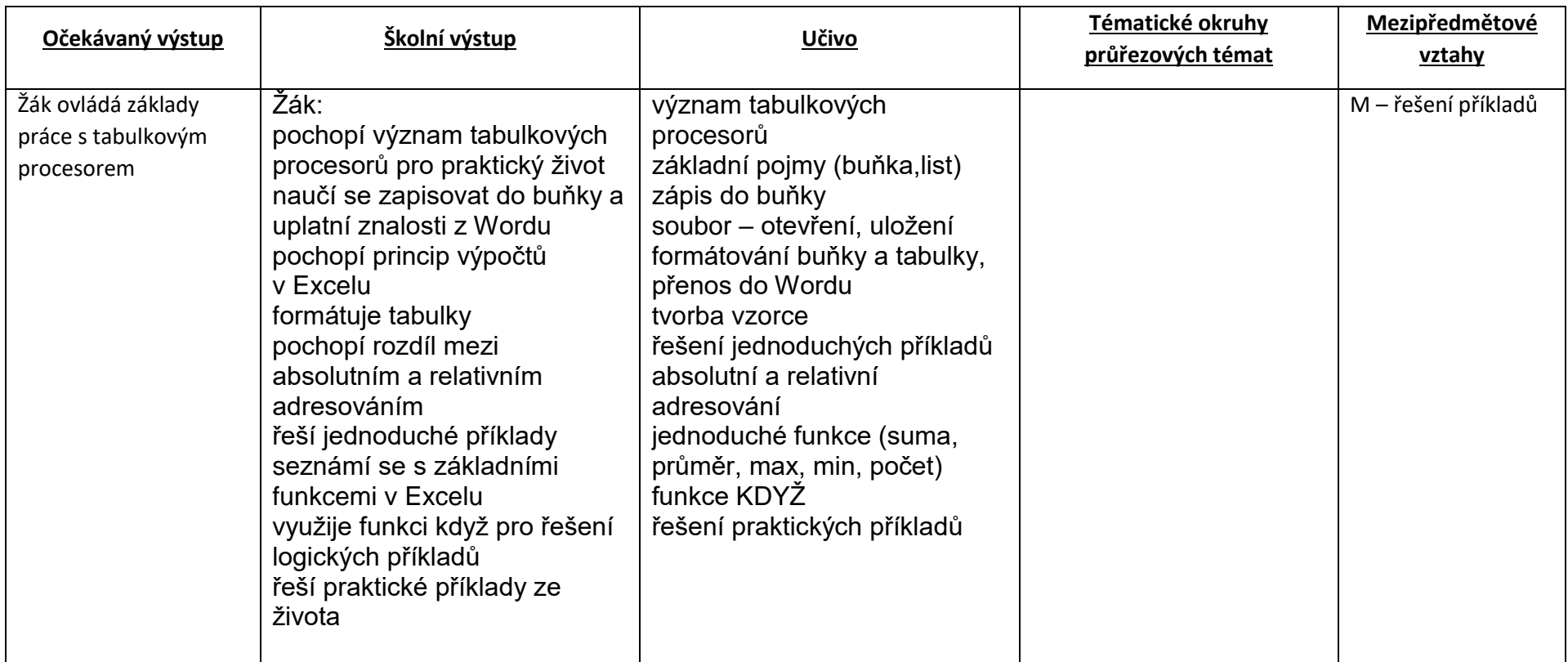

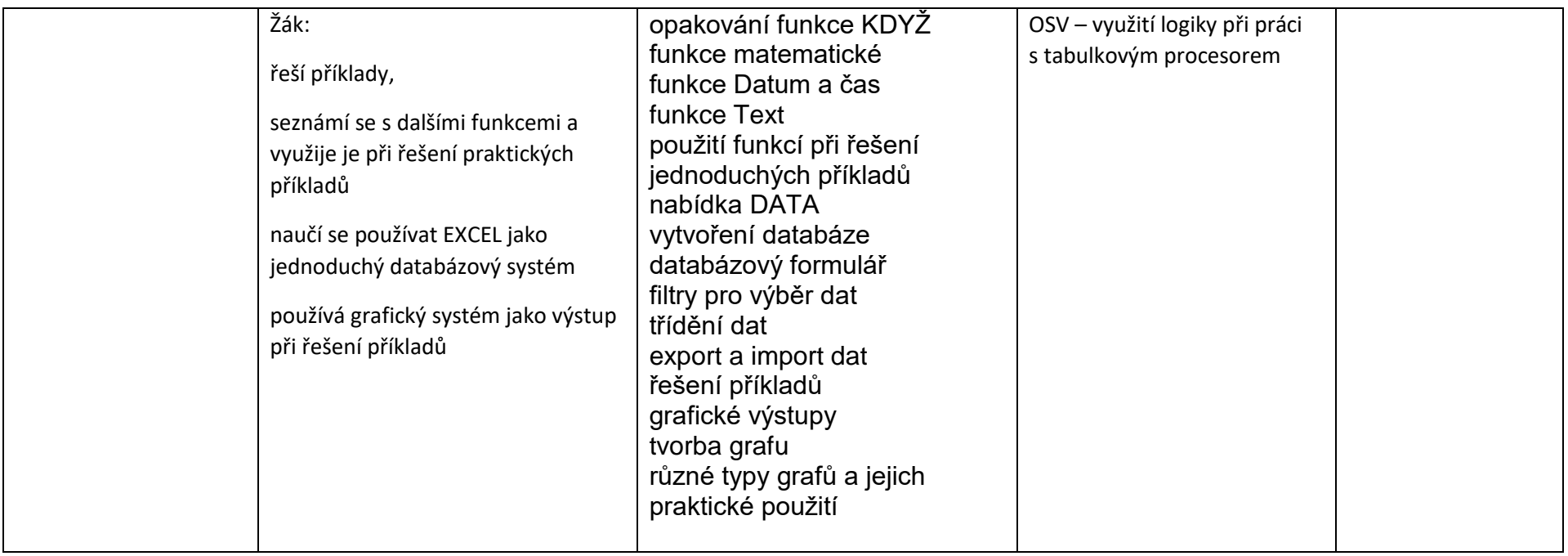

## Vzdělávací obsah vyučovacího předmětu: IVT

### **Kvarta**

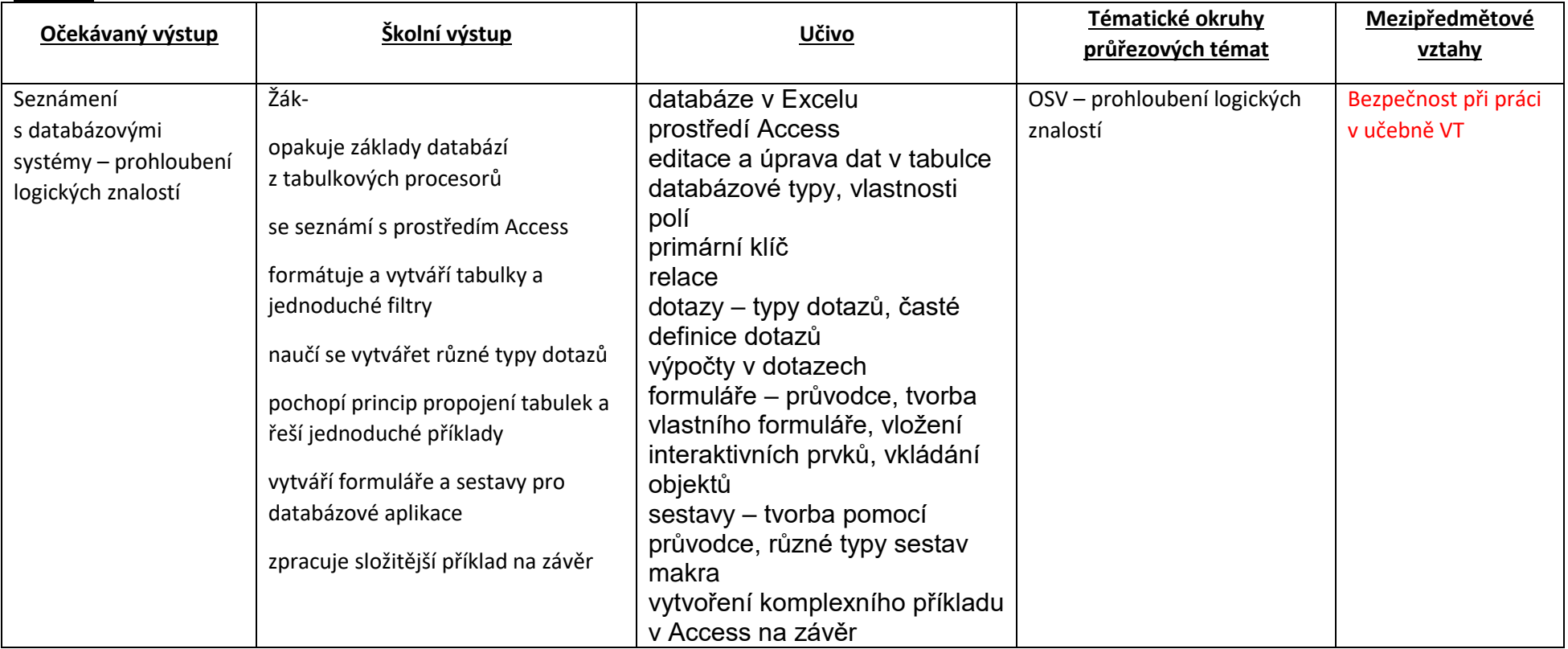

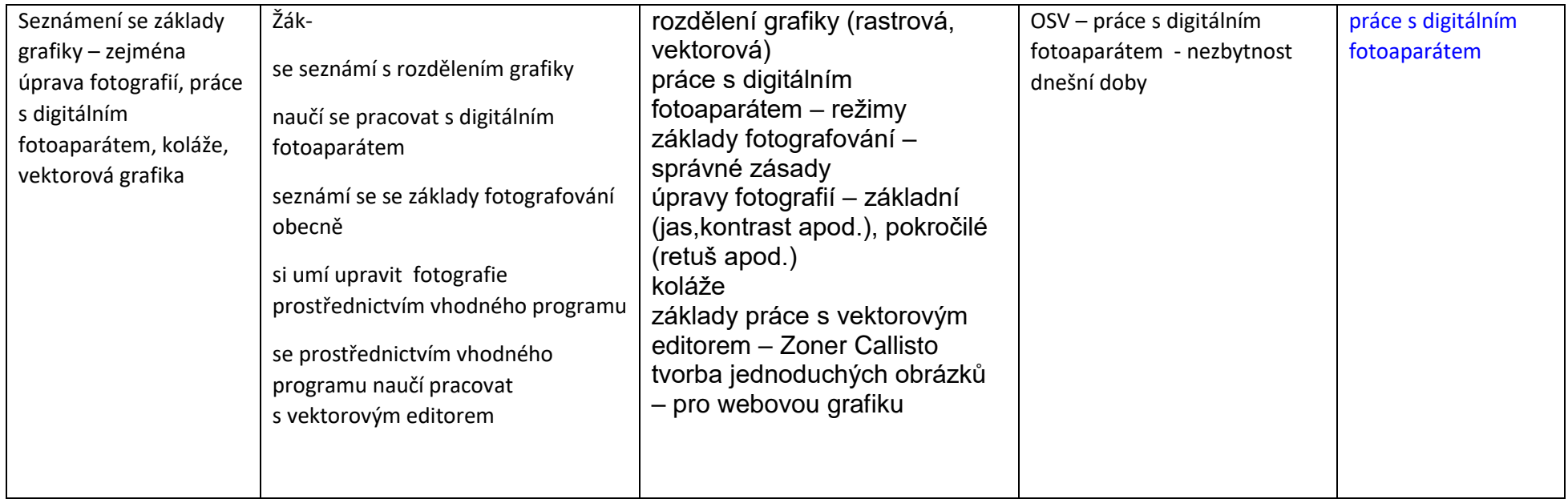